## **ԳՈՄԵԼ, ՔԱՂԱՔԱՅԻՆ\_2009\_1-11**

Мария Александровна ведет занятия по информатике в школе № 27 г. Гомеля, начиная с 1 класса. Она хочет узнать, сколько учеников она обучает в шести классах, если известно количество учеников в каждом классе. Она решила проверить, сможете ли Вы написать такую программу, которая считает количество учеников в шести классах.

## **Входные данные.**

- a[1] количество учеников в 1 «А» классе
- a[2] количество учеников в 1 «Б» классе
- a[3] количество учеников в 1 «В» классе
- a[4] количество учеников во 2 «А» классе
- a[5] количество учеников во 2 «Б» классе
- a[6] количество учеников во 2 «В» классе

## **Выходные данные.**

k - количество учеников в шести классах

## **Пример.**

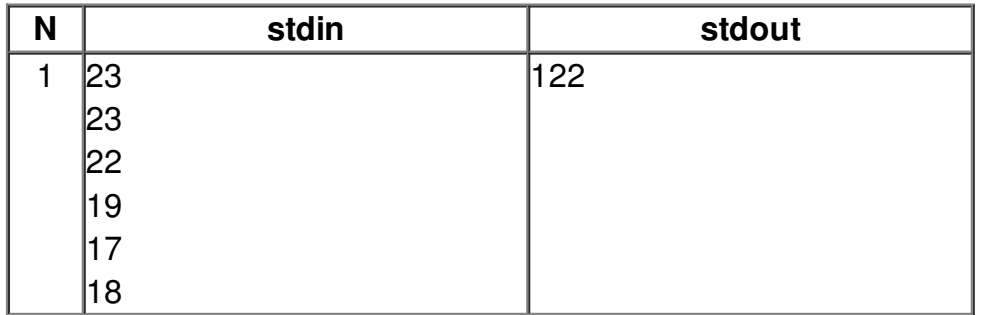